# X-A : Trous d'Young, fentes d'Young et réseau

## *Objectifs :*

- Analyser/Raisonner : Modèle des trous d'young et modèle réel des fentes d'Young.
- Réaliser : Un montage pour observer la figure d'interférences.
- S'approprier : la notion de tâche principale et le rôle du pas du réseau.
- Valider/Communiquer : sur la largeur de fente et le pas du réseau.

### Matériel à disposition :

- o 1 caméra Caliens et son ordinateur.
- o Pupilles diffractantes (Fente, fentes d'Young, réseaux, CD,…)
- o Cache pour pupilles.
- o Laser, pieds d'optique, porte-objet, écran…
- Poste professeur
	- o Dispositif trous d'Young sur support boy.
	- o 1 Torche Laser
	- o 1 Laser « Rouge »
	- o Pieds d'optique
	- o 1 écran
- Notice logiciel Caliens
- Lunettes de protection pour laser rouge.

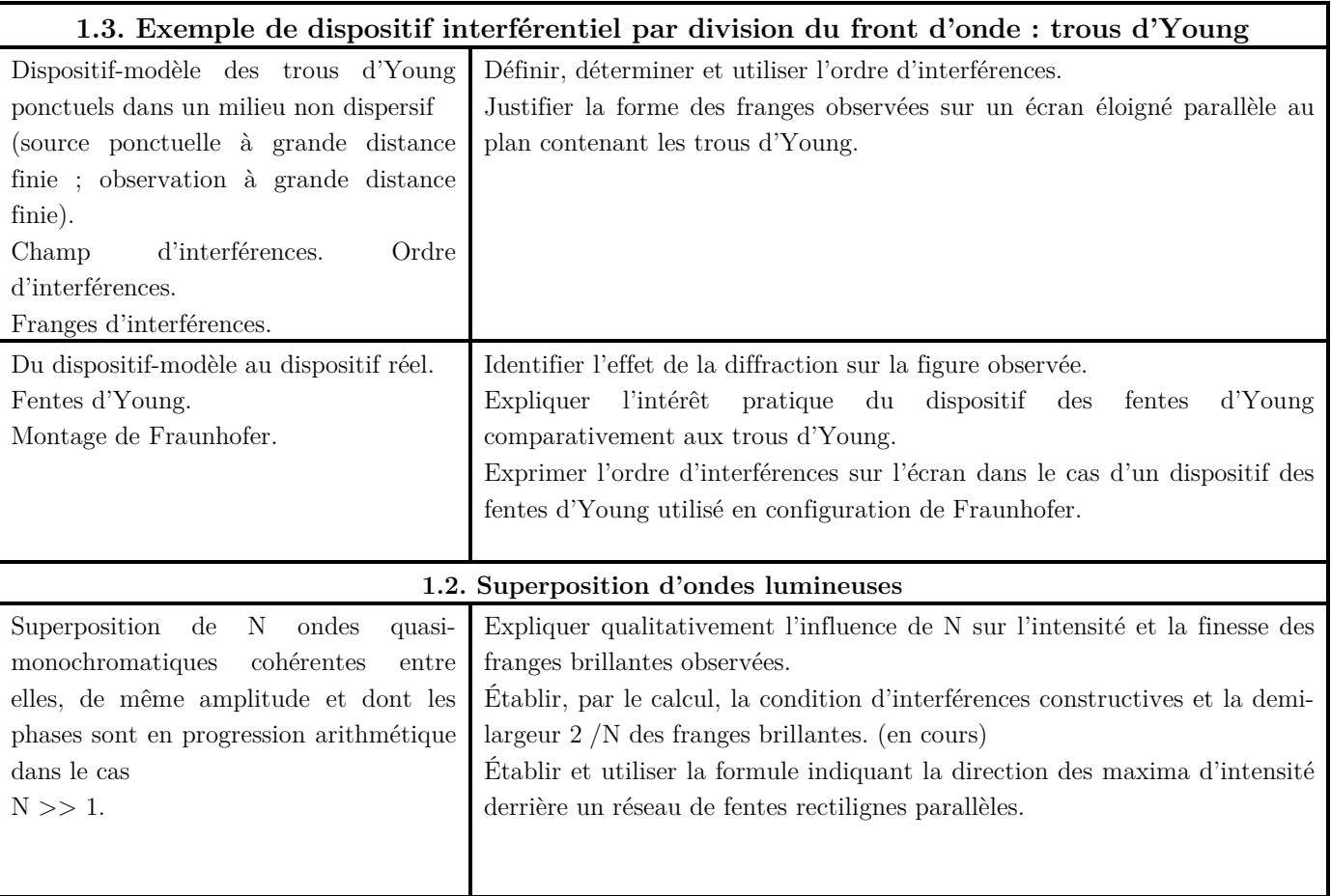

# I – Dispositif modèle des trous d'Young

I-1) Montage

On va réaliser le montage dit des trous d'Young en utilisant un laser vert puis rouge.

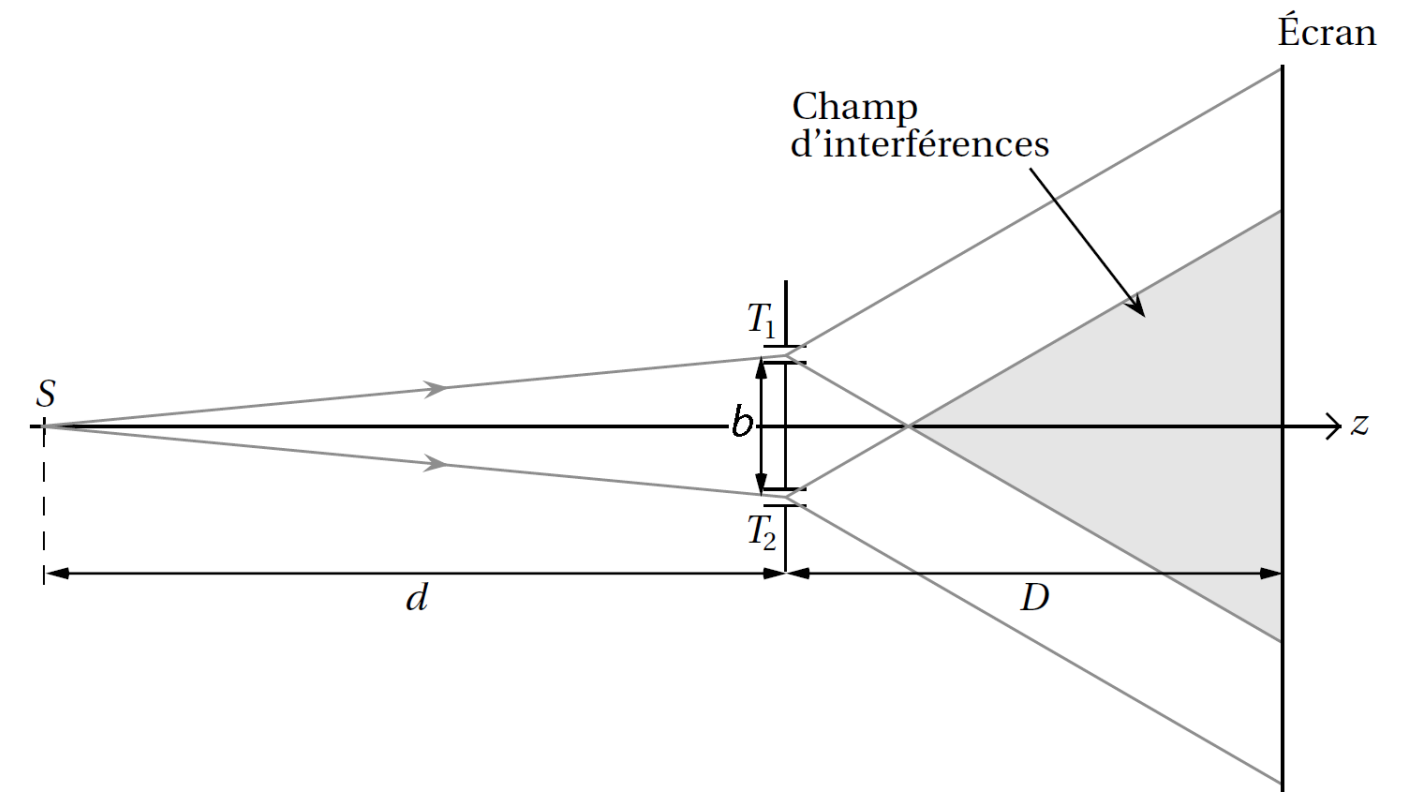

Dans ce dispositif c'est la diffraction par les trous qui permet la superposition des ondes. La zone de superposition est un volume de l'espace appelé champ d'interférences. Les interférences sont observables dans l'ensemble de ce volume. Elles sont dites délocalisées.

I-2) Observation expérimentale

a) Intensité lumineuse

On démontre que l'intensité lumineuse reçue par l'écran peut s'écrire :

$$
I(x) = 2I_0 \cos\left(\frac{2\pi bx}{\lambda_0 D}\right) = 2I_0 \cos(2p\pi)
$$

Où p est appelé ordre d'interférences.

Q-1) Donnez l'expression de l'ordre d'interférences p.

Q-2) On appelle i l'interfrange la distance entre deux maximas successifs (ou deux minimas, …). Donnez l'expression de i en fonction de  $\lambda_0$ , *D et b*.

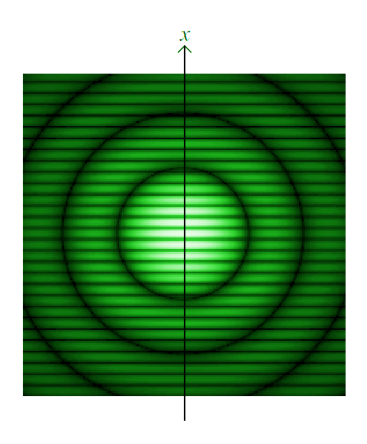

- b) Mesure de i
	- Mesurez i sur l'écran.
	- En déduire la valeur numérique de b.
	- Reproduire l'expérience avec un laser d'une autre longueur d'onde.

# c) Influence de la diffraction

Vous aurez remarqué qu'il s'ajoute à la figure d'interférences une figure de diffraction : ici des cercles concentriques.

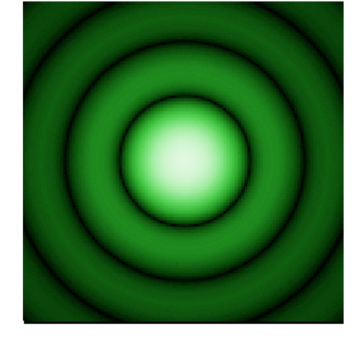

- La première annulation s'obtient pour  $\frac{x}{b} = \frac{1,22\lambda_0}{a}$  où a est le diamètre du trou en déduire le diamètre des trous utilisés.

# I-3) Incertitudes

On va supposer qu'on peut faire une incertitude type A de vos mesures. En regroupant vos valeurs, remplir le tableau suivant.

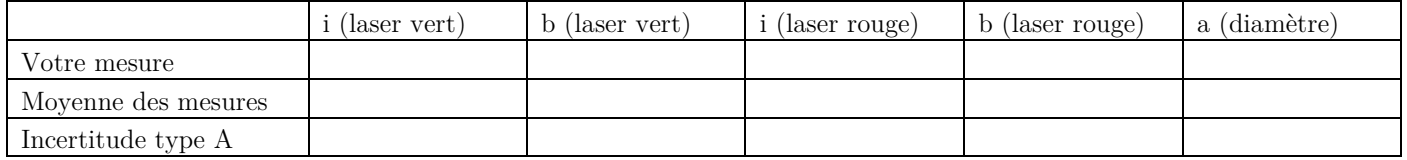

# II – Dispositif réel des fentes d'Young

- II-1) Diffraction par une fente simple
	- a) Montage
	- Réaliser le montage suivant

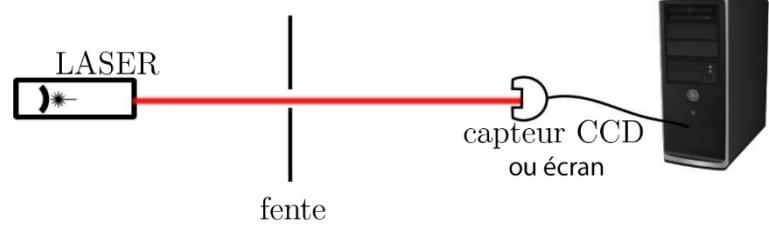

- On utilisera un élargisseur de faisceau sur le laser (objectif de microscope) et on pourra placer un système (Polariseur/Analyseur) pour baisser la luminosité arrivant sur le capteur CCD.
- Le capteur CCD est déjà équipé d'un filtre qui abaisse l'intensité lumineuse reçue par le capteur.
- On choisira une distance Laser-fente d comprise entre 0,1 et 0,4m et une distance Fente-capteur D comprise entre de 0,6 et 1m.
- Choisissez la diapositive « Fente simple » et pointez la fente A ou B ou C, en vous servant du cache (carton qui cache les autres fentes). Si on note « a » la largeur de la fente on a :

## $a_A = 120 \mu m$ ,  $a_B = 240 \mu m$  et  $a_C = 480 \mu m$

- Observer la figure de diffraction à l'aide du logiciel Caliens
- b) Utilisation de du logiciel « Caliens »
- Menu paramètres :
	- o Simulation : permet de simuler la figure de diffraction recherchée
	- o Acquisition : permet de faire la moyenne de différentes acquisitions : par défaut la valeur est un, mais on peut changer sur une autre valeur (3 par exemple) juste avant les mesures
- Curseurs : le logiciel dispose de curseurs pour des mesures de distance ou d'intensité lumineuse.

#### Caméra:

- o Mode caméra : affiche en temps réel la figure de diffraction
- o Mode photo : prend la « photo » d'une acquisition. C'est pratique pour faire les mesures car on peut remettre l'éclairage et continuer à faire les mesures sur la « photo ».

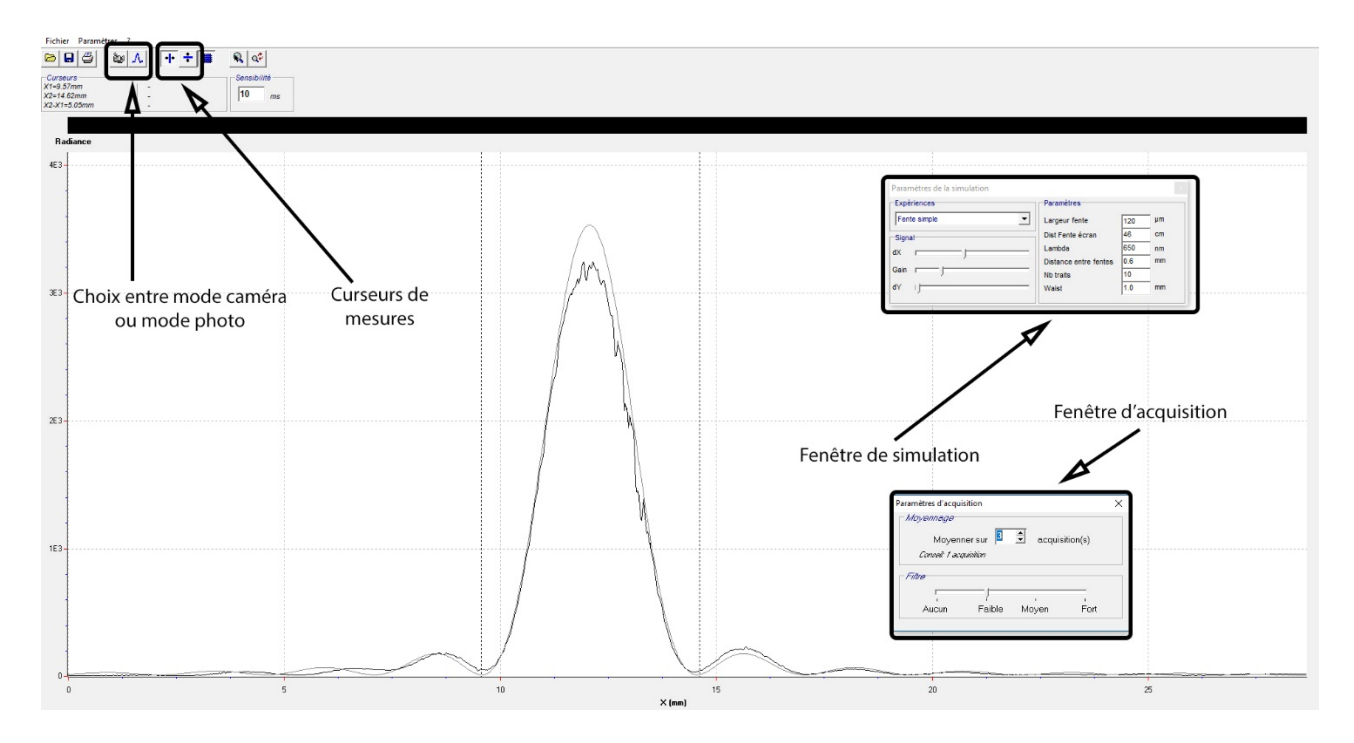

## c) Largeur de fente

La première annulation s'obtient pour  $\frac{x}{D} = \frac{\lambda_0}{a}$  où a est la largeur de la fente utilisée.

- En déduire la largeur de la fente avec son incertitude élargie à 95% (souvent appelée incertitude dans la suite de l'énoncé).

Attention aux différentes inclinaisons sur les différents axes de mesures. En effet si votre figure de diffraction n'est pas symétrique, réajuster l'ensemble. Le montage est simplissime mais il demande une grande précision !

Document 1 : Diffraction par une fente simple

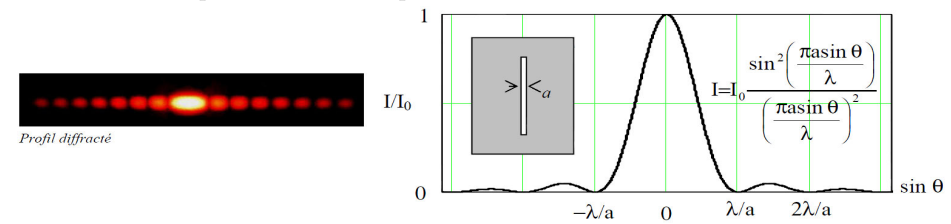

L'éclairement sur l'écran s'écrit :  $I(x) = I_0 sin c^2 \left(\frac{\pi ax}{\lambda D}\right)$  donc la largeur centrale s'écrit :  $X = \frac{2\lambda D}{a}$ .

Pour la mesure de l'incertitude, il faut tenir compte de l'incertitude de D (on néglige celle sur λ) mais aussi l'incertitude sur la lecture de X par Caliens. Ainsi :

$$
\frac{U_a}{a} = \sqrt{\left(\frac{U_D}{D}\right)^2 + \left(\frac{U_X}{X}\right)^2}
$$

Pour  $U_X$  et  $U_D$ , on fait la soustraction des positions de deux curseurs (ou deux positions) d'où l'incertitude élargie à 95% vaut :

$$
U_X = \sqrt{2} \frac{1 \text{ }gradation}{\sqrt{3}}
$$

# II-2) Fentes d'Young

a) Principe

Dans l'expérience des fentes d'Young on va retrouver la superposition du phénomène de diffraction qui se caractérise par une fonction sinus cardinal et du phénomène d'interférences qui se caractérise par une fonction sinusoïdale.

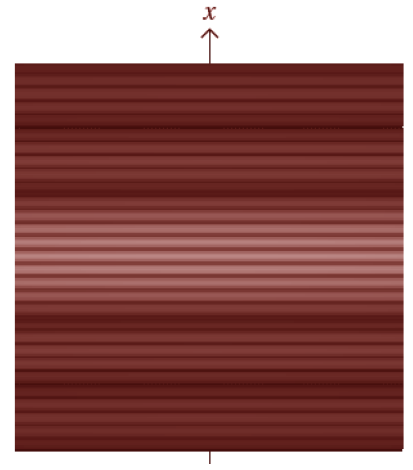

L'interfrange va nous permettre de remonter à b et les premières annulations à a.

- b) Mesures
- Q-3) Rappeler les formules qui permettent d'obtenir a et b par mesure graphique.
- Réaliser l'observation sous Caliens de la diapositive fentes d'Young modèle A. Pour le modèle A on a :  $a = 120 \ \mu m$  et  $b = 0.6 \ mm$

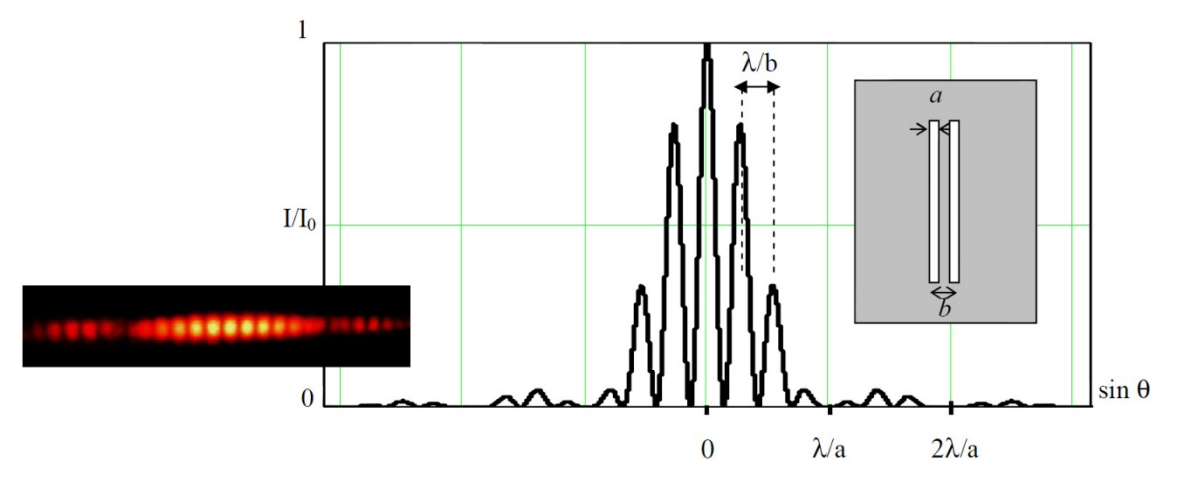

Donner les valeurs de « a », et « b » avec leur incertitude.

# III – Réseaux de traits

## III-1) Réseaux de traits

Un réseau de traits est un dispositif composé de N fentes, régulièrement espacés d'une distance b appelée pas du réseau. On va rester sur un montage classique mais on préfèrera utiliser un montage de Fraunhofer pour exploiter le réseau.

## III-2) Mesure du pas du réseau

- Enlevez l'objectif de microscope du Laser.
- Débrancher la caméra Caliens, on ne va pas l'utiliser pour les prochaines manipulations.
- Observer sur un écran la figure d'interférences obtenue avec un réseau de traits.

Q-4) Commentez la formule proposée du document 2.

Q-5) En déduire un protocole qui donne accès à b avec la plus grande précision.

- Donnez la valeur de b obtenue à l'aide de votre protocole avec son incertitude.

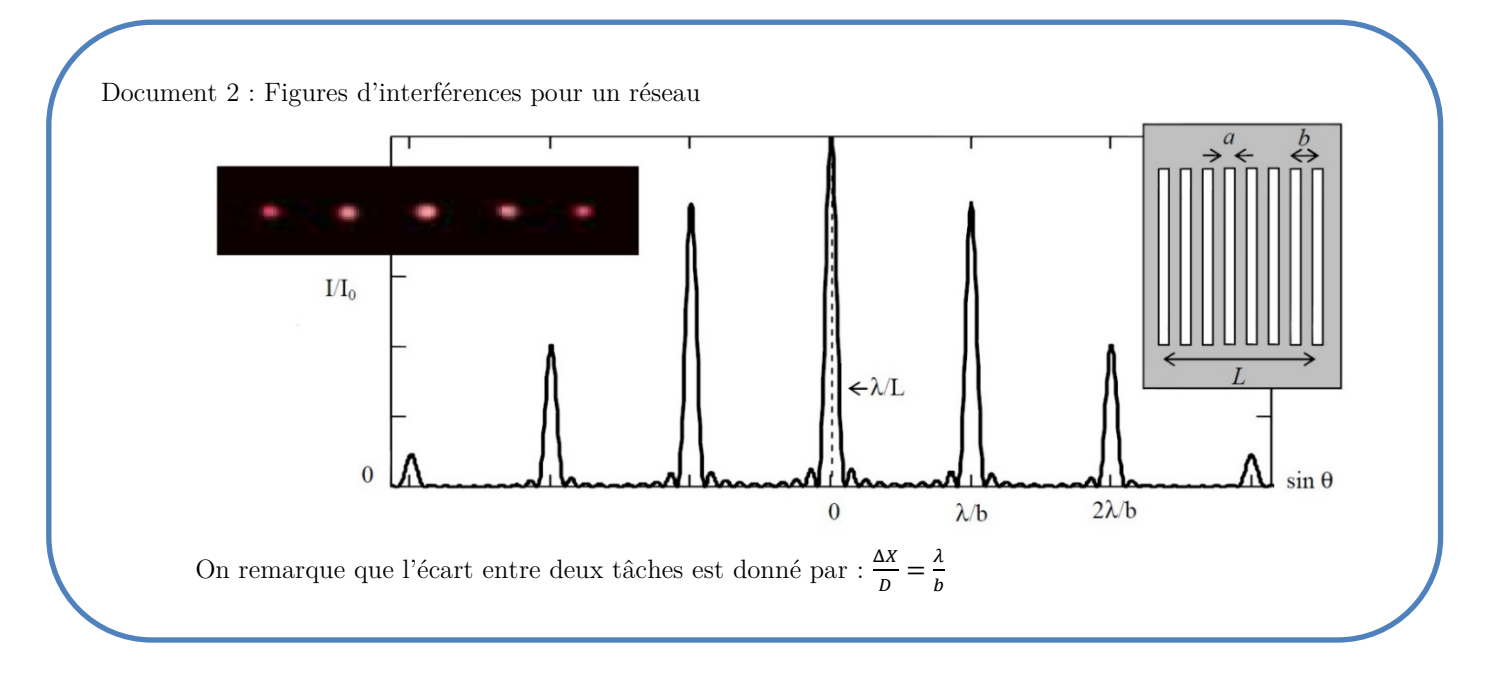

# III-3) Réseau par réflexion : le CD ou DVD.

Le but de la manipulation est de mesurer le pas d'un CD et de remonter à sa capacité de stockage. Pour cela on utilise le CD comme un réseau par réflexion.

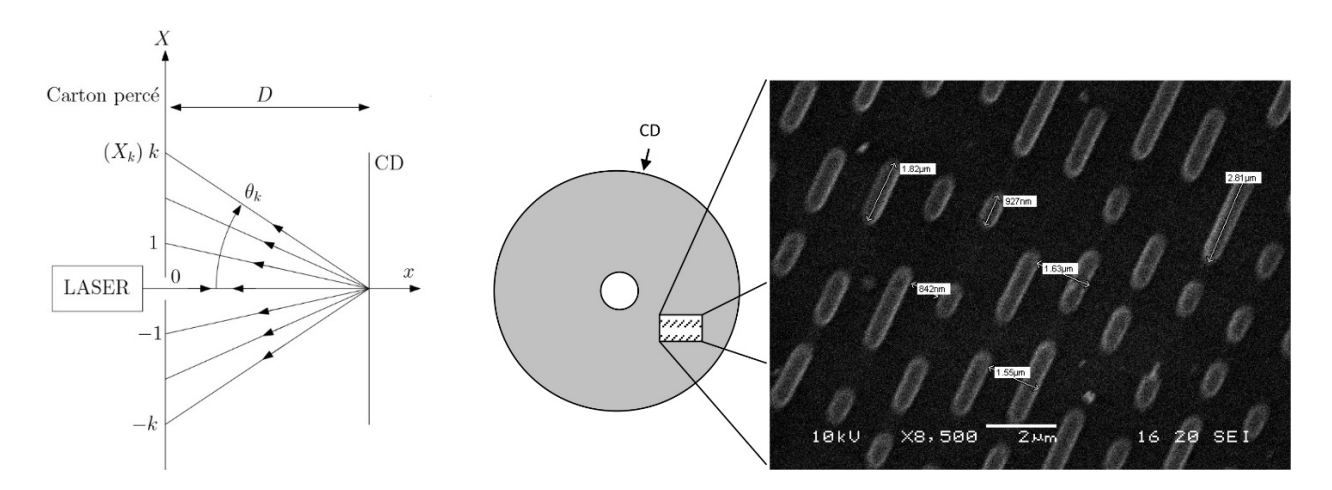

- Q-6) Expliquer brièvement le rôle du carton percé.
- Q-7) Dans cette expérience peut-on supposer l'angle  $\theta$  petit.
- Sous incidence normale la formule des réseaux s'écrit :  $\sin \theta_k = k \frac{\lambda}{b}$
- A l'aide de votre protocole expérimental, déterminer b le pas du réseau et son incertitude.
- En supposant qu'un bit est stockée sur une surface b², en déduire la capacité de stockage du CD.